РАБОЧЕЕ ВРЕМЯ

## Сложные случаи оформления табеля

КАКИЕ КОДЫ СТАВИТЬ ПРИ ПРОГУЛАХ, ПЕРЕРАБОТКАХ И НЕПОЛНОМ ВРЕМЕНИ

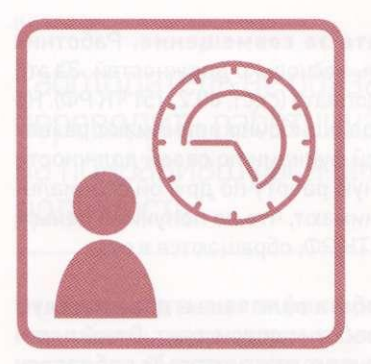

#### 1

МОЖНО ЛИ ДОКАЗАТЬ ПРОГУЛ БЕЗ КОДА «НН» **В ТАБЕЛЕ** 

#### $\overline{\mathbf{z}}$

ЧЕМ ГРОЗИТ РАБОТ-НИКУ НЕПРАВИЛЬНОЕ **ВЕДЕНИЕ ТАБЕЛЯ** 

#### 3

КАКОЙ ПЕРИОД НУЖ-НО КОДИРОВАТЬ ДВОЙ-НЫМ ОБОЗНАЧЕНИЕМ

ТАБЕЛЬ УЧЕТА РАБОЧЕГО ВРЕМЕ-НИ МОЖНО ВЕСТИ В ЛЮБОЙ ФОР-МЕ. РАБОТОДАТЕЛЬ ВПРАВЕ РАЗ-РАБОТАТЬ СВОЮ ФОРМУ ТАБЕЛЯ ИЛИ ВОСПОЛЬЗОВАТЬСЯ ОДНОЙ ИЗ ДВУХ УНИФИЦИРОВАННЫХ. НИ К ОДНОЙ ИЗ НИХ У СУДОВ И ПРОВЕРЯЮЩИХ ПРЕТЕНЗИЙ НЕТ.

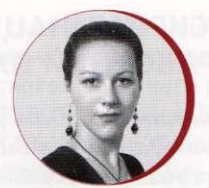

Мария Быстрова, юрист ООО «Ремеди»

Табель нужен работодателю для правильного расчета заработной платы. Из него бухгалтер увидит, что часть рабочего времени нужно оплатить в повышенном размере. Например, за работу в выходные работник получит в двойном размере. Применяйте это правило и тогда, когда работник выезжает в свой выходной в командировку или возвращается из нее. Не важно, что в это время он не выполняет задание работодателя. Будьте внимательны к табелю работников, которые выходят на неполный день в период отпуска по уходу за ребенком. В их табеле нужно ставить двойной код. Он означает, что работнику кроме пособия полагается заработная плата. Табель нужен не только для денежных расчетов. В конфликтной ситуации он поможет доказать в суде прогул работника. Но проконтролируйте, чтобы сведения в табеле совпадали с другими документами. А еще нужны подписи всех, кто отвечает за его составление.

#### **ПРОГУЛ**

Работник не оспорит прогул при двух условиях. Во-первых, работодатель применил взыскание в течение месяца со дня обнаружения прогула. Во-вторых, у работодателя есть доказательства прогула. Поэтому так важно зафиксировать пропуск работы.

#### УСЛОВИЕ ПЕРВОЕ: СТАВЬТЕ КОД «НН», ПОКА НЕ ВЫЯСНИТЕ ПРИЧИНУ ОТСУТСТВИЯ

Наглядное свидетельство прогула - табель учета рабочего времени с кодом «НН» или «30». Вместе с другими доказательствами он гарантирует работодателю выигрыш (определения Московского городского суда от 28.02.2013 № 11-684/13, Свердловского областного суда 14.08.2015 № 33-11452/2015, Краснодарского краевого суда от 02.11.2015 № 4г-8809).

Суды не акцентируют внимание на форме табеля. Не важно, применяет работодатель собственный бланк, форму № Т-12 или № Т-13. Главное, что он ведет учет и фиксирует часы работы. Сама по себе форма документа не нарушает прав работника (апелляционное определение Московского городского суда от 22.03.2013 № 11-9121).

В то же время суды обращают внимание на следующие нюансы.

В табеле нет отметки о прогуле. Распространенная ошибка работодателя — в табеле не стоит отметка о прогуле. Табель без кода «НН» или «ПР» вызовет у суда дополнительные вопросы. Тогда придется искать другие доказательства. Например, привлекать свидетелей, чтобы они дали показания в пользу работодателя. А они не всегда подтверждают его доводы (апелляционное определение Астраханского областного суда от 13.01.2016 № 33-29/2016).

У работодателя есть шанс выиграть без отметок в табеле. Но работнику нужно самому признать факт отсутствия на работе (апелляционное определение Московского городского суда от 20.05.2014 № 33-14302).

#### Не «бьется» информация в табеле и актах.

Противоречия в разных документах — следующая ошибка, которую допускают работодатели. Они фиксируют проступок работника в актах и правильно кодируют его отсутствие в табеле, но не проверяют, совпадают ли сведения.

Так, в одном деле суд изменил основание увольнения из-за расхождения информации о часах прогула в двух актах и табеле (апелляционное определение Красноярского краевого суда от 25.09.2013 № 33-9133/13). В другом деле отсутствие работника зафиксировали в акте и докладной записке, а в табеле проставили 8 часов работы. Это обстоятельство и свидетельские показания помогли работнику выиграть (апелляционное определение Свердловского областного суда от 07.05.2015 № 33-5050/2015).

В табеле нет подписи руководителя. Работники активно используют оформительские недостатки табелей. Популярный довод — табель не подписал табельщик или руководитель подразделения. Работник проиграет, если эти лица устно или письменно подтвердят сведения из табеля (апелляционные определения Пермского краевого суда от 27.11.2013 № 33-11335, Московского областного суда от 28.04.2014 №33-7448/2014).

Суд может встать на сторону работника при двух **УСЛОВИЯХ:** 

- в табеле нет подписи руководителя;
- работодатель не представил дополнительные свидетельства прогула (апелляционное определение Московского областного суда 17.06.2015 № 33-14231/2015).

Несмотря на хорошие шансы выиграть дело, проконтролируйте, чтобы все подписи в табеле учета рабочего времени были на месте. Суды тщательно проверяют основания расторжения трудового договора за прогул. Если вы используете собственную форму табеля, то при утверждении бланка сведите количество подписей до минимума.

### Какие формы табеля можно использовать

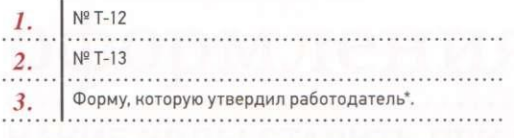

\* Для кадровых целей унифицированные формы необя-<br> зательны (ч. 4 ст. 9 Федерального закона от 06.12.2011<br>№ 402-ФЗ, письмо Роструда от 09.01.2013 № 2-ТЗ).

#### **УСЛОВИЕ ВТОРОЕ: КОГД УСТАНОВИТЕ ПРОГУЛ, ПОДГОТОВЬТЕ КОРРЕКТИРУЮЩИЙ ТАБЕЛЬ**

В случае спора работодателю будет проще доказать прогул работника, если он станет придерживаться следующих правил.

Правильная кодировка. Когда работник перестает выходить на рабочее место, начинайте ставить код «НН» или «30». Эти обозначения равнозначны и обозначают неявку по невыясненным обстоятельствам. Также используйте этот код, если работник опоздал на работу или ушел раньше положенного времени. За недоработку он получит меньше денег (ч. 3 ст. 155 ТК РФ). В то же время отметьте отработанные в этот день часы (апелляционное определение ВС Республики Алтай от 18.06.2014 № 33-480) (см. фрагмент № 1).

Фиксация выходных дней. Даже в период прогула выходные дни по графику работника по-прежнему отмечайте «В» или «26». Неявок в эти дни быть не может; они изначально нерабочие. В одном деле суд критически оценил табель со сплошными «НН». Ведь табель на других работников работодатель заполнял со всеми положенными кодами (апелляционное определение Алтайского краевого суда от 11.12.2013 Nº 33-9743/2013).

#### Своевременная корректировка данных.

Пока не выясните причину отсутствия работника, не указывайте в табеле код «ПР» или «24» (прогул). Сначала нужно убедиться в проступке и в том, что оправдательных документов нет на все дни. Поэтому сначала получите у работнина объяснительную, и пусть директор издаст приказ о применении взыскания. Впрочем, работник не оспорит увольнение за прогул, если работодатель вместо «НН» поставит изначально в табеле «ПР». Для суда главное — доказанный факт прогула, а не это обстоятельство (определение Московского городского суда от 28.10.2010 Nº 33-30782).

Когда прогул станет очевидным, составьте корректировочный табель на одного прогульщика. Это будет дополнительный табель к основному с кодом «НН». Его оформляют текущей датой, но на весь период прогула. В этом табеле код «ПР» или «24» уместен. Если на часть пропущенных рабочих дней работник принесет оправдательные документы, внесите эти сведения в табель под соответствующими кодами. Например, используйте обозначение «Б» или «Т» для случаев, связанных с нетрудоспособностью работника.

Не исправляйте табель, который бухгалтерия уже рассчитала. Во-первых, документ станет нечитаемым из-за количества исправлений. Ведь вы зачеркнете информацию, впишите новую, укажете дату изменений и заверите их. Во-вторых, на дату составления табель соответствовал действительности. И он однозначно проиллюстрирует, что работника не было на рабочем месте. В-третьих, для бухгалтера код «НН» или «ПР» означает одно — работнику деньги не положены. Так что с расчетами все будет правильно изначально.

#### **КОМАНДИРОВКА**

Чтобы оформить служебную командировку работника, достаточно приказа. Но пока работнина не будет на рабочем месте, его нужно табелировать. Для служебных поездок есть специальное обозначение.

#### **СПЕЦИФИКА**

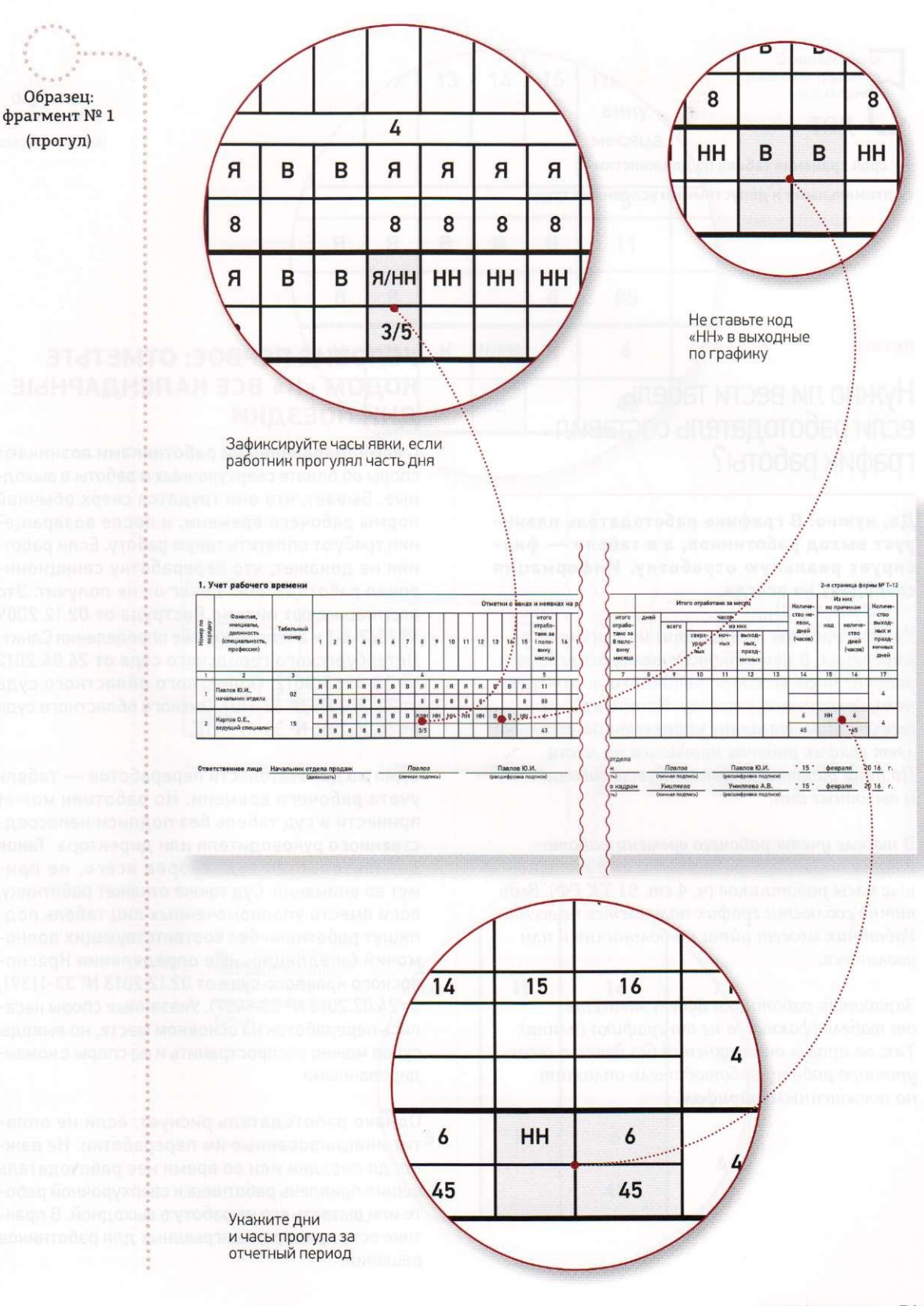

срок хранения табеля по должностям с оптимальными и допустимыми условиями труда.

#### **КСТАТИ**

Нужно ли вести табель, если работодатель составил график работы?

Да, нужно. В графике работодатель планирует выход работников, а в табеле - фиксирует реальную отработку. Информация совпадает не всегда.

График работы (сменности) нужен для планирования. В нем работодатель распределяет рабочие часы каждого работника по конкретному временному отрезку. Например, в круглосуточном магазине управляющий составляет график работы продавцов на месяц. По нему работники узнают свои рабочие и выходные дни.

В табеле учета рабочего времени работодатель отмечает фактически отработанные часы работников (ч. 4 ст. 91 ТК РФ). Ведь точно соблюсти график получается не всегда. Работник может уйти на больничный или уволиться.

Заработок работника будет зависеть от табеля (факта), а не от графика (плана). Так, за прогул он останется без денег, а сверхурочную работу работодатель оплатит по повышенным тарифам.

#### УСЛОВИЕ ПЕРВОЕ: ОТМЕТЬТЕ КОДОМ «К» ВСЕ КАЛЕНДАРНЫЕ ДНИ ПОЕЗДКИ

С командированными работниками возникают споры об оплате сверхурочных и работы в выходные. Бывает, что они трудятся сверх обычной нормы рабочего времени, и после возвращения требуют оплатить такую работу. Если работник не докажет, что переработку санкционировал работодатель, денег он не получит. Это подтверждают письмо Роструда от 02.12.2009 № 3567-6-1 и апелляционные определения Санкт-Петербургского городского суда от 24.04.2012 № 33-4963/2012, Орловского областного суда от 22.05.2014 № 33-1107, Омского областного суда от 24.06.2015 № 33-3937/15.

Одно из доказательств переработок - табель учета рабочего времени. Но работник может принести в суд табель без подписи непосредственного руководителя или директора. Такое доказательство суд, скорее всего, не примет во внимание. Суд также откажет работнику, если вместо уполномоченных лиц табель подпишут работники без соответствующих полномочий (апелляционные определения Красноярского краевого суда от 02.12.2013 № 33-11391, от 24.02.2014 № 33-1457). Указанные споры касались переработок на основном месте, но выводы судов можно распространить и на споры с командированными.

Однако работодатель рискует, если не оплатит инициированные им переработки. Не важно, до поездки или во время нее работодатель решил привлечь работника к сверхурочной работе или вызвать его на работу в выходной. В практике есть примеры выигрышных для работников решений.

#### **СПЕЦИФИКА**

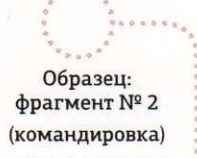

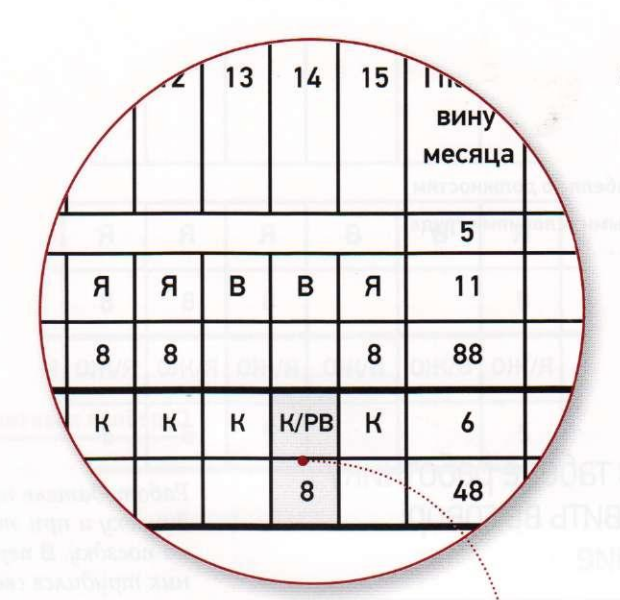

Отметьте, если работник трудился<br>в выходной

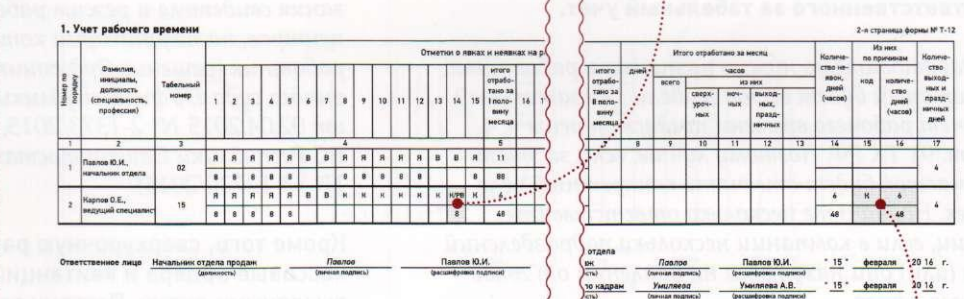

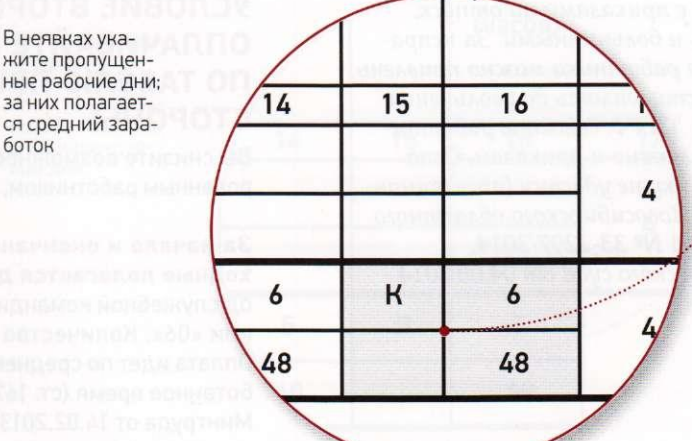

жите пропущенные рабочие дни; за них полагается средний заработок

3

**BESHMERLEN STRIKE** 

# 75

*— срок хранения табеля по должностям*<br>*с вредными и опасными условиями труда.* **— сро хранени табел п должностям** 

#### **КСТАТИ**

## ошиоки в табеле работнику можно ооъявить выговор или замечание

#### За повторные нарушения при ведении табеля работодатель вправе уволить работника, ответственного за табельный учет.

*Работодателю нужно назначить работника, который будет вести табель. Обязательный учет рабочего времени предусмотрен в ч. 4 ст. 91 ТК РФ. Поэтому лучше, если за этот участок будет отвечать конкретный человек. Назначьте несколько ответственных лиц, если в компании несколько подразделений (или) они находятся на удалении от головного офиса.* 

*Включите обязанность вести табельный учет в должностную инструкцию работника. Он будет отвечать за соответствие данных в табеле с приказами на отпуск, командировках и больничными. За неправильные сведения работника можно привлечь ответственности, вплоть до увольнения по п. 5 ч. 1 ст. 81 ТК РФ. Обязать работника вести табель можно и приказом. Оспорить его работнику не удастся (апелляционные определения Новосибирского областного суда от 11.03.2014 № 33-2297/2014, Московского городского суда от 04.08.2014 33-30671/2014).* 

#### Судебная практика

*Работодатель направил работника в командировку и при этом не оформил документы на поездку. В период командировки работник трудился сверхурочно, но работодатель отказался оплатить переработки. Работник обратился в суд. Он взыскал с работодателя деньги. Доказательствами выступили показания свидетеля и режим работы торговых центров, на территории которых трудился работник (решение Орджоникидзевского районного суда г. Уфы Республики Башкортостан от 02.04.2015 № 2-1373/2015, определение ВС Республики Башкортостан от 30.07.2015 33-12720/2015).* 

Кроме того, сверхурочную работу подтвердят кассовые ордера и квитанции, датированные выходными днями. Поэтому даже без оформления командировки работники взыскивают расходы на нее.

#### **УСЛОВИЕ ВТОРОЕ: ОПЛАЧИВАЙТЕ ПЕРЕРАБОТКУ ПО ТАБЕЛЮ ПРИНИМАЮЩЕЙ СТОРОНЫ**

Вы снизите возможность конфликта с командированным работником, если учтете следующее.

За начало и окончание командировки в вы**ходные полагается доплата.** Отмечайте период служебной командировки в табеле кодом «К» или «06». Количество часов ставить не нужно. Оплата идет по среднему заработку, а не за отработанное время (ст. 167 ТК РФ, абз. 2 п. 2 письма Минтруда от 14.02.2013 № 14-2-291). Даты начала и окончания командировки возьмите из приказа.

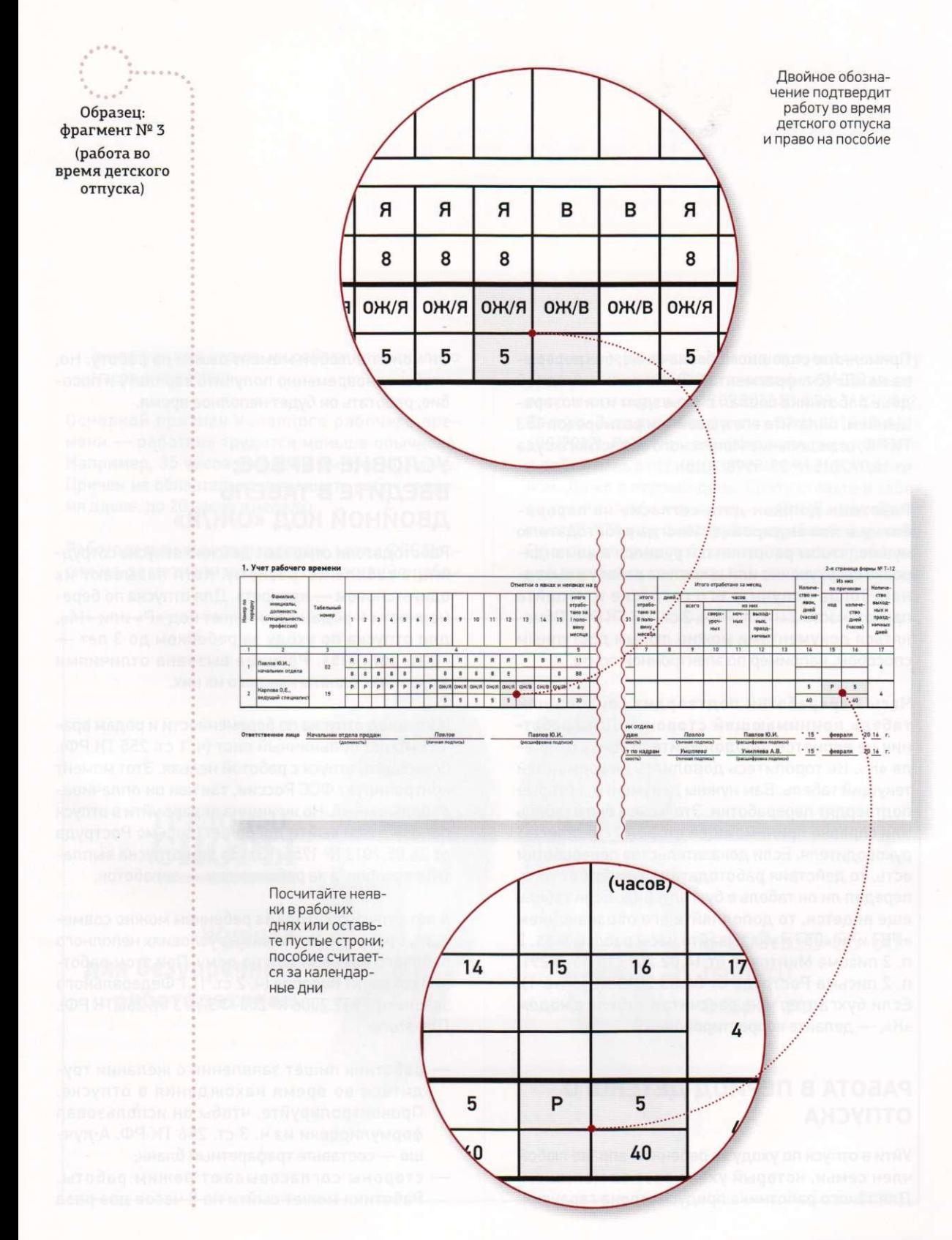

Применяйте сплошное обозначение, без перерыва на «В» (см. фрагмент № 2). Но если выходной день работника совпал с отъездом или возвращением, оплатите его в двойном размере (ст. 153 ТК РФ, определение Иркутского областного суда от 16.07.2015 № 33-5998/2015).

Работник должен дать согласие на перера-

ботку в командировке. Иногда работодателю нужно, чтобы работник потрудился в командировке сверхурочно или вышел на работу в выходной. Тогда получите его согласие и издайте приказ (части 2 и 4 ст. 99, ч. 2 ст. 113 ТК РФ). Обменяться документами можно любым доступным способом, например по электронной почте.

Часы переработки подтвердит справка или табель принимающей стороны. Пока работник не вернется, продолжайте ставить в табеле «К». Не торопитесь дополнять информацией текущий табель. Вам нужны документы, которые подтвердят переработки. Это может быть табель или справка принимающей стороны с подписью руководителя. Если доказательства переработки есть, то действия работодателя зависят от того, передал ли он табель в бухгалтерию. Если табель еще ведется, то дополняйте его обозначением «РВ» или «03» и указывайте часы работы (абз. 3 п. 2 письма Минтруда от 14.02.2013 № 14-2-291, п. 2 письма Роструда от 04.03.2013 № 164-6-1). Если бухгалтер уже рассчитал табель с кодом «К», - делайте корректировочный.

#### РАБОТА В ПЕРИОД ДЕТСКОГО **ОТПУСКА**

Уйти в отпуск по уходу за ребенком вправе любой член семьи, который ухаживает за малышом. Для такого работника предусмотрена гарантия.

Он может в любой момент выйти на работу. Но, чтобы одновременно получить зарплату и пособие, работать он будет неполное время.

#### УСЛОВИЕ ПЕРВОЕ: ВВЕДИТЕ В ТАБЕЛЬ ДВОЙНОЙ КОД «ОЖ/Я»

Работодатели отмечают детские отпуска сотрудниц в табеле по-разному. Хотя называют их одним словом — «декрет». Для отпуска по беременности и родам применяют код «Р» или «14», для отпуска по уходу за ребенком до 3 лет -«ОЖ» или «15». Разница вызвана отличиями в правилах оплаты каждого из них.

На период отпуска по беременности и родам врачи выдают больничный лист (ч. 1 ст. 255 ТК РФ). Совмещать отпуск с работой нельзя. Этот момент контролирует ФСС России, так как он оплачивает больничный. Но женщина вправе уйти в отпуск попозже или выйти досрочно (письмо Роструда от 24.05.2013 № 1755-ТЗ). За дни отпуска выплатите пособие, а за рабочие дни - заработок.

А вот отпуск по уходу за ребенком можно совмещать с работой. Но только на условиях неполного рабочего времени или на дому. При этом работник сохранит пособие (ч. 2 ст. 11.1 Федерального закона от 29.12.2006 № 255-ФЗ, ч. 3 ст. 256 ТК РФ). Для этого:

- работник пишет заявление о желании трудиться во время нахождения в отпуске. Проконтролируйте, чтобы он использовал формулировки из ч. 3 ст. 256 ТК РФ. А лучше — составьте трафаретный бланк;
- стороны согласовывают режим работы. Работник может выйти на 8 часов два раза

в неделю или ходить на работу на несколько часов ежедневно.

Основной признак неполного рабочего времени - работник трудится меньше обычного. Например, 35 часов в неделю вместо 40 часов. Причем не обязательно уменьшать рабочее время вдвое, до 20 часов в неделю.

Работодатели выигрывают суды, когда ФСС России из-за незначительного сокращения рабочего времени отказывается принять к зачету расходы компании (постановления ФАС Дальневосточного округа от 19.09.2012 № Ф03-3632/2012, Северо-Западного округа от 23.11.2012 № А21-620/2012). Работник вправе приступить к работе в любой день в период отпуска по уходу за ребенком. Даже в первый день. Сразу ставьте в табеле двойное обозначение - «ОЖ/Я» (см. фрагмент № 3). А еще фиксируйте отработанные часы. По этому документу бухгалтер начислит работнику и пособие, и зарплату.

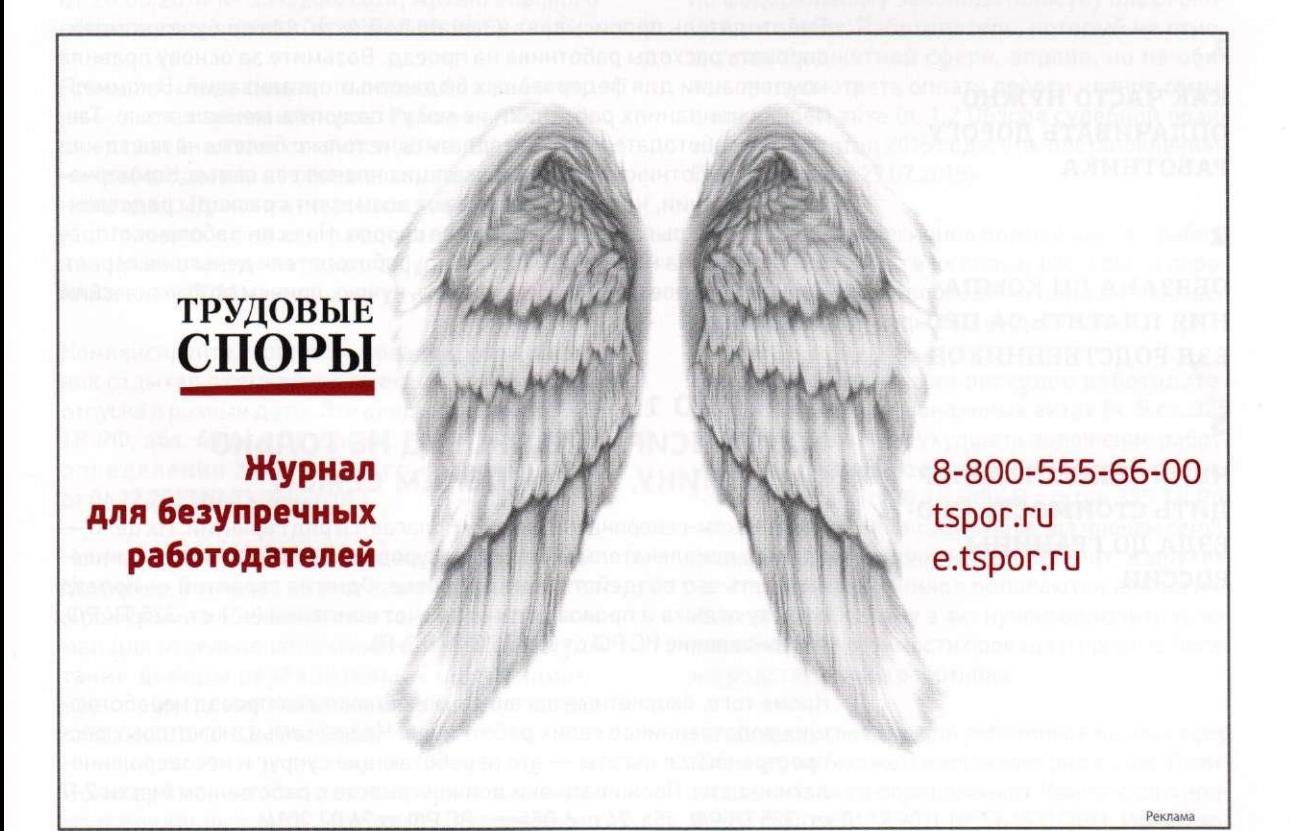